# **Multimedia-Datenbanken**

## **Kapitel 1: Einführung und Übersicht**

Friedrich-Alexander-Universität Erlangen-Nürnberg Technische Fakultät, Institut für Informatik Lehrstuhl für Informatik 6 (Datenbanksysteme)

#### **Prof. Dr. Klaus Meyer-Wegener**

Wintersemester 2002 / 2003

Technische Universität KaiserslauternFachbereich InformatikAG Datenbanken und Informationssysteme

**Dr. Ulrich Marder**

Wintersemester 2003 / 2004

## **Multimedia-Systeme**

#### **Multimedia in/auf/mit Rechnern:**

- Erfassen und Präsentieren von Informationin **unterschiedlichen Medien**
- (**Medium** ≅ Informationsträger)

### **Eingabe:**

• keine Umsetzung in ein anderes Medium (kein "Abtippen" oder Erfassen)

#### **Ausgabe:**

• kann das geeignetste Medium benutzen (ggf. Umsetzung durch das System)

## **Multimedia-Systeme (2)**

#### $\Box$ **einerseits Erhöhung der "Informations-Bandbreite"**

•bessere **Benutzerschnittstellen**

#### **aber a uch mehr Information im System:**

• Inhalt eines Bildes (einer Tonaufnahme, ... ) niemals vollständig in Medien wie Text oder Graphik wiederzugeben

## **Multimedia-Anwendungsklassen**

#### **Archivierung**

- Presse
- Büro
- Krankenhaus
- Bibliotheken, Museen

### **Unterrichtung / Werbung / Unterhaltung / Assistenz**

- Schule, Universität
- •Weiterbildung
- •Fernsehen
- Spiele
- Lexika

## **Multimedia-Anwendungsklassen (2)**

#### **Schreiben / Publikation / Gestaltung / Entwurf**

- Presse
- •Ingenieurwesen
- Architektur

## **Überwachung**

- Fabriken
- Verkehr
- •**Wetter**
- •Militär

## **Zur Erinnerung: Datenbanken – wann?**

**bei einer großen Menge von Daten**

- **auch, aber v or allem:**
- **wohlstrukturiert**
- **redundanzfrei**
- $\Box$ **flexibel abfragbar (recherchierbar)**
- $\Box$ **vielseitig verwendbar (offen für neue Anwendungen)**
- **von m ehreren Anwendungen gleichzeitig nutzbar, bei hoher Aktualität der Daten**
- **ausfallsicher**

## **Datenbanken – womit?**

#### $\Box$ **Datenmodell und Schema**

- •Datenmodellierung (DB-Design) schwierig und aufwändig
- •enge Kooperation zwischen Entwickler und Anwender
- **Normalisierung**
- **Anfragesprache (query langu age)**
	- Selektionen, Verknüpfungen, Aggregationen
- **Synchronisation der Zugriffe**
- **Transaktionen**
	- "Alles oder nichts" für eine Sequenz von Änderungen
	- •automatische Reparatur von inkonsistenten Zuständen

## **Multimedia-Datenbanksysteme**

#### $\Box$ **was kann Datenbanktechnik für Multimedia leisten?**

- $\bullet$ **Datenunabhängigkeit** der Anwendungen
- •Anwendungsneutralität der Datenstrukturen (Schema)
- •Unterstützung der Suche
- •Speicherorganisation

### **Basisdienst**

- für die Vielzahl der Anwendungen ("Infrastruktur")
- $\bullet$  nicht so sehr ein Endbenutzersystem, Programmschnittstelle!
- **Speichern und Wiedergewinnen**
	- von (Multi-) Media-Datenobjekten

## **Multimedia-DBS (2)**

#### $\Box$ **Geräte-und Formatunabhängigkeit**

 $\bullet$ beim Zugriff auf MM-Datenobjekte

### **Beziehungen**

- von MM-Datenobjekten untereinander
- •wie auch zwischen MM-Datenobjekten und strukturierten Daten
- • darstellenund zum Auffinden benutzen:
	- Unterstützung der **Navigation**

### **Inhaltsorientierte Suche**

- deskriptiver Zugriff
- •unscharf (Ähnlichkeit)

## **Multimedia-DBS (3)**

**und natürlich:**

- **Wiederherstellung im Fehlerfall**
- $\Box$ **Mehrbenutzerbetrieb, Synchronisation**
- $\Box$ **Zugangskontrolle**

 $\Box$ **....**

## **Was ist neu?**

### **Suche nach Ähnlichkeit**

• nicht nur exakte Übereinstimmung

#### **sehr spezielle Zugriffspfade**

- oft multidimensional
- evtl. auch Graphen

### **Speicherverwaltung**

- große Objekte
- •Einbeziehung von Abspielzeiten

### **Auslieferung der Daten**

- zeitgesteuert
- •dauert signifikante Zeit

## **Multimedia-Daten**

#### $\Box$ **durch Ein-/Ausgabegeräte bestimmt:**

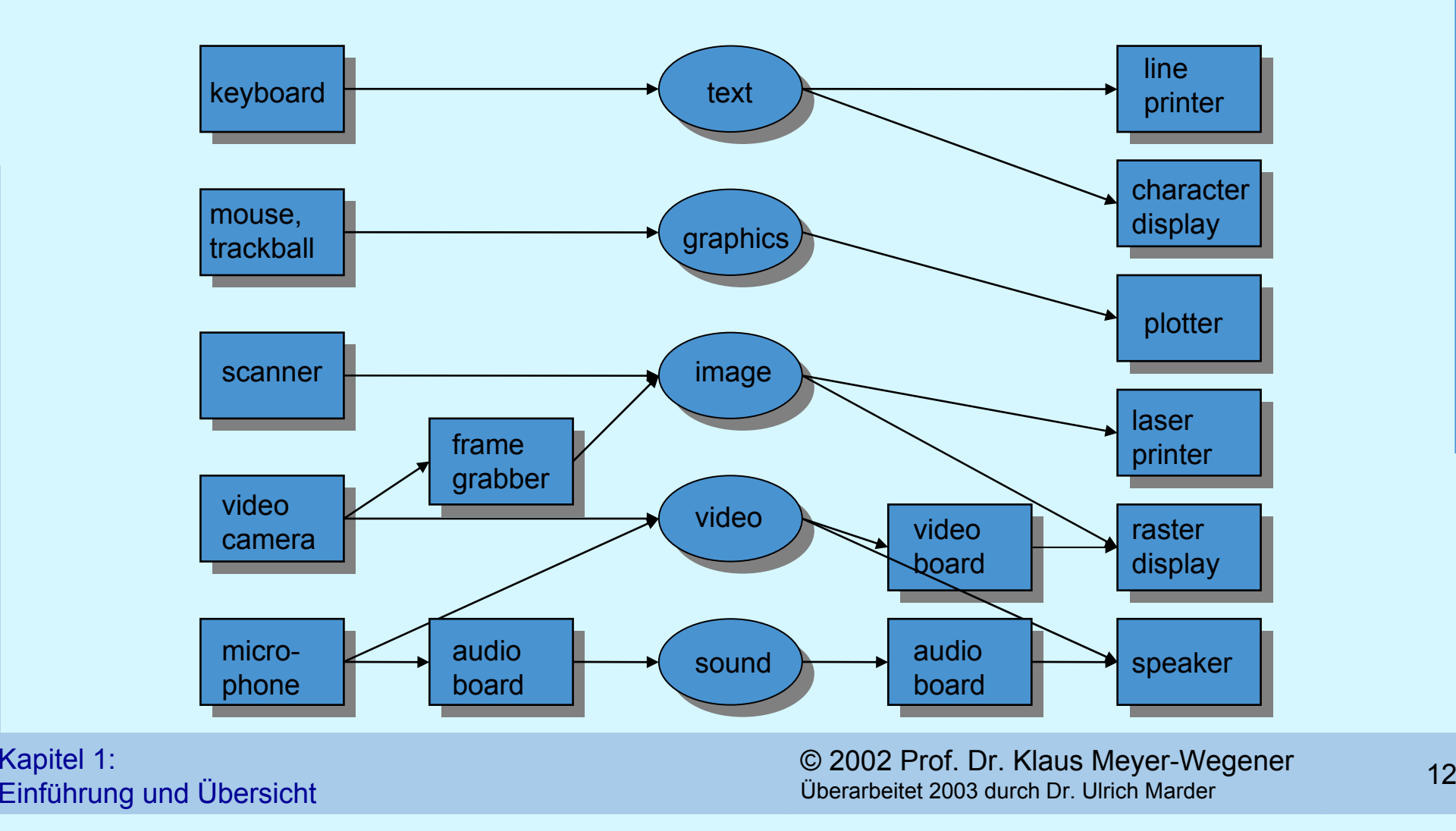

#### **im Vergleich:**

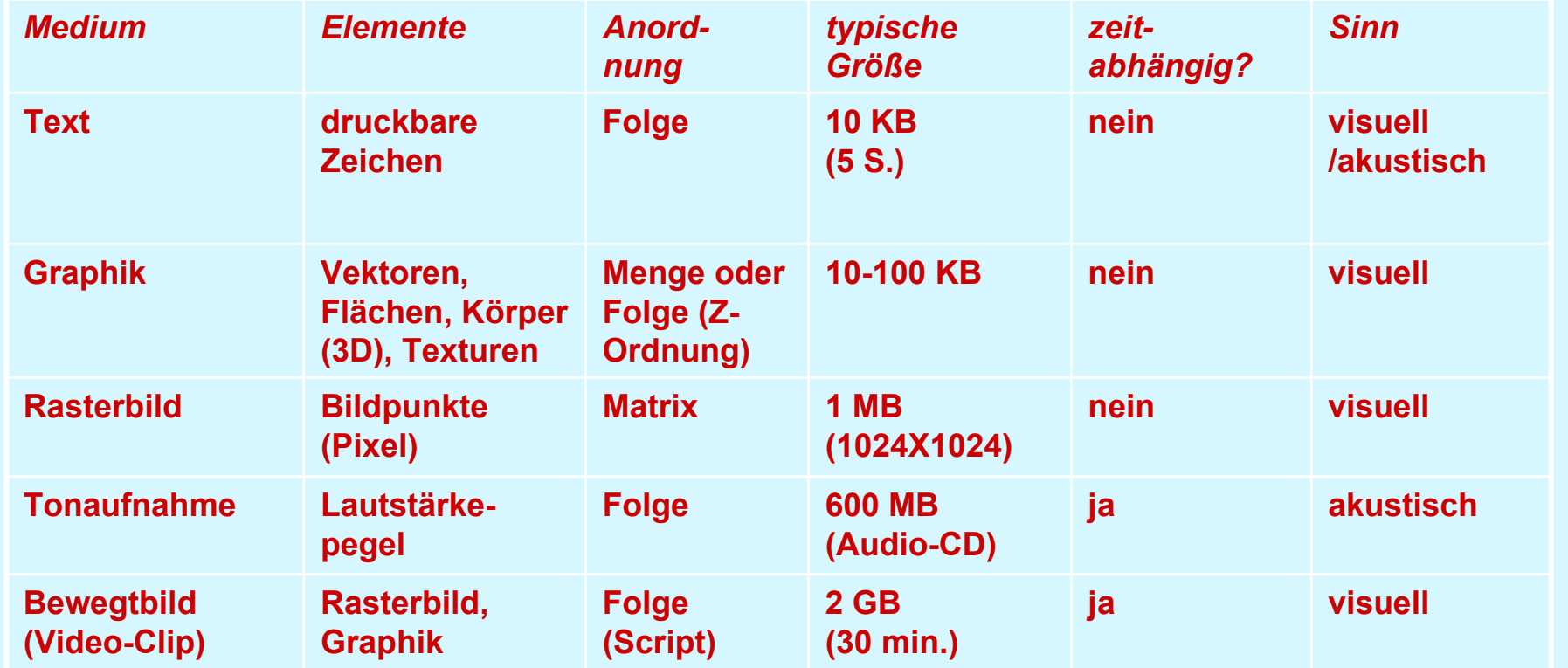

© 2002 Prof. Dr. Klaus Meyer-Wegener <sup>13</sup> Kapitel 1: Einführung und Übersicht Überarbeitet 2003 durch Dr. Ulrich Marder

## **Bezeichnungen**

#### $\Box$ **Medienobjekt**

- (oder Medien-Datenobjekt)
- • ein Datenobjekt, das einem *einzigen* Medium angehört, also ein einzelnes Bild oder ein Textstück

#### **Multimedia-Objekt**

- (Multimedia-Datenobjekt, auch "Mixed-Mode Object")
- Aggregation (Komposition) von Medienobjekten unterschiedlichen Typs, z.B. Video (Bild + Ton)

#### **Multimedia-Daten**

• Sammelbegriff für Medienobjekte und Multimedia-Objekte

#### **Multimedia-Dokument**

- •aggregiert Medienobjekte und Multimedia-Objekte
- •legt räumliches und ggf. zeitliches Layout fest
- •kann zusätzlich Strukturen für Navigation/Browsing besitzen (z. B. Links)

## **Unformatierte Daten**

#### **wichtige Unterscheidun g:**

#### **formatierte (strukturierte) Daten**

 $(NAME = "Müller"; GEBDAT = "520623", ... )$ 

- •maximale Länge (= endlicher Wertevorrat)
- Werte von Variablen, Feldern, Attributen; durch Namen beschrieben
- Bedeutung weitgehend vorgegeben
- •relativ geringer Informationsgehalt
- (klassische Datenbank-Technik)

## **Unformatierte Daten (2)**

#### **unformatierte (unstrukturierte) Daten**

- "Er heißt Müller. Geboren ist er am 23. Juni des Jahres 1952. .... "
- beliebige Länge
- teilweise selbstbeschreibend
- •Bedeutung nur schwach vorgegeben
- •hoher Informationsgehalt
- •(Information Retrieval)

## **Medienobjekte**

 $\Box$ **aus formatierten** *und* **unformatierten Daten zusammengesetzt**

#### **Rohdaten**

- •unformatiert (s. oben)
- • lange Folge (Menge, ... ) von kleinen Elementen *(Bits, Buchstaben, Pixel, Linien, Energieniveaus, ... )*
- **Registrie rungsdaten (Steuerungsdaten)**
	- $\bullet$ obligatorisch
	- • erforderlich für korrekte **Interpretation** und **Identifikation** der Rohdaten
		- Interpretation: welche Struktur? was bedeuten die Elemente?
		- Identifikation: Unterscheidung ansonsten gleicher Objekte (z. B. Zeitpunkt der Aufnahme, aufgenommenes Objekt, …)

## **Medienobjekte (2)**

#### $\Box$ **Beschreibungsdaten**

- $\bullet$ optional
- oft redundant:
	- Darstellung der **Struktur** und/oder des **Inhalts** in einem anderen Medium
- formatiert oder unformatiert (auch kombiniert)

## **Operationen auf Medienobjekten**

- $\Box$  **Erzeugen (eingeb en, erfassen, capture)**
	- •mit Gerät – aus Programm – aus Datei
- **Ausgeben (zeigen, präsentieren, present)**
	- auf Gerät an Programm in Datei
- $\Box$ **Bearbeiten (modifizieren, editieren)**
- **Zusammensetzen**
	- Erzeugen *multi*-medialer Objekte
- **Weitergeben (versenden)**

## **Operationen auf Medienobjekten (2)**

- **Archivieren**
- **Auswerten (aggregieren, ableiten)**
	- • Filtern, Analysieren, Erzeugen von Beschreibungsdaten
- **Suchen (vergleichen)**
	- •Mustererkennung auf Rohdaten
	- •**Ähnlichkeit**
	- $\bullet$ oder inhaltsorientiert auf Beschreibungsdaten

## **Daten zum Medienobjekt "Rasterbild"**

#### $\Box$ **Rohdaten**

• Matrix von Bildpunkten (Pixel = Picture Element, auch "Pel" genannt)

#### $\Box$ **Registrie rungsdaten**

- Anzahl Bits pro Pixel ("Pixeltiefe", typisch: 1, 8, 24)
- •Anzahl Pixel pro Zeile (Breite des Bildes)
- •Anzahl der Zeilen (Höhe des Bildes)
- •Art der linearen Abspeicherung: zeilenweise oder spaltenweise
- $\bullet$  Bedeutung eines Pixels: Grauwert, Farbdefinition, Index einer Farbtabelle (Palette, Colormap)

## **Daten zum Medienobjekt "Rasterbild" (2)**

#### $\Box$ **Registrie rungsdaten (Forts.)**

- ggf. Farbtabelle mit bestimmter Anzahl von Einträgen und Länge dieser Einträge (meist 24 Bit)
- •ggf. Art der Farbdefinition: RGB, IHS,YIQ, ....
- •und anderes mehr

### **Beschreibungsdaten**

- Text, Schlüsselworte, Wissensrepräsentation
- •Graphik: erkannte Linien und Flächen
- •darauf aufbauend zweidimensionale Objekte wie Kreise, Rechtecke usw.

## **Operationen auf Rasterbildern**

#### **Erzeugen (eingeb en, erfassen, capture)**

- mit Gerät: Scanner, Kamera
- aus Programm: Hauptspeicherstrukturen für Rasterbilder *(Ximage, Pixrect, ... )*
- aus Bild-Datei (Sun Rasterfile, GIF, TIFF, GEM-Image, PBM, ... )

#### **Ausgeben (zeigen, präsentieren, present)**

- auf Gerät: Bildschirm, Drucker
- •an Programm: in Hauptspeicherstruktur
- •in Datei: Wahl eines bestimmten Formats

#### **Bearbeiten (modifizieren, editieren)**

- • pixel-orientierte Zeichensysteme ("Paintbrush-Systeme"): *MacPaint, PhotoShop, ...*
- Setzen einzelner Pixel Ändern der FarbtabelleBitmap-Operationen: Überlagern anderer Bilder
- oft unerwünscht aus dokumentarischen Gründen

## **Operationen auf Rasterbildern (2)**

#### **Weitergeben (versenden)**

•Nachrichtenformate (Austauschformate) für Bilder: *MIME, IIF*

### **Archivieren**

•Bild-Datenbanken (Pictorial Databases)

### **Auswerten (aggregieren, ableiten)**

- • Kontrastverstärkung, Vergrößern oder Verkleinern (Zoom), Umsetzung Farbe nach Grauwert und Ausschnittbildung (window) – erzeugen wieder Bilder
- Linienerkennung erzeugt Graphik
- •Optische Zeichenerkennung (OCR) – erzeugt Text

## **Operationen auf Rasterbildern (3)**

#### **Suchen (vergleichen)**

- • Mustererkennung (Pattern Matching):
	- wird unterstützt durch Zugriffspfade (Iconic Indexing)
	- wichtig für einige Bildanalysetechniken, allgemein aber nicht sehr aussagekräftig
	- Anwendungsbeispiele für Mustererkennung:
		- Materialprüfung (Produktfehler erkennen)
		- Satellitenbilder (Bodenschätze, archäologische Artefakte etc. erkennen)
		- In MM-DBS: Merkmalsextraktion (Formen, Texturen, …)
- • Bild-Bild-Vergleich:
	- z.B. Phantombild oder Photo mit Archivbildzur Identifikation von Personen
	- Ähnlichkeitsmaße? schwierig

## **Multimedia-Datenbank-Technik**

- $\Box$  **Einführung der (elementaren) Datentypen**
	- TEXT, GRAPHIC, IMAGE, SOUND, VIDEO, .... mit darauf anwendbaren Funktionen ( $\rightarrow$  Abstrakte Datentypen)

#### **Einbettung in existierende Datenmodelle**

- •Relationenmodell (als Domains)
- •objektorientiertes Modell (als Klassen)

#### **Nutzung der verfügbaren Modellie rungskonstrukte:**

- Relationen bzw. Klassen
- Attribute bzw. Instanzvariablen
- $\bullet$ Primärschlüssel bzw. Objektidentifikator
- •Methoden, Vererbung, ...

### **und der Abfragesprachen:**

•Relationenalgebra, SQL

## **Beispiel: der Datentyp IMAGE**

#### **abstrakte Sicht auf eine Instanz:**

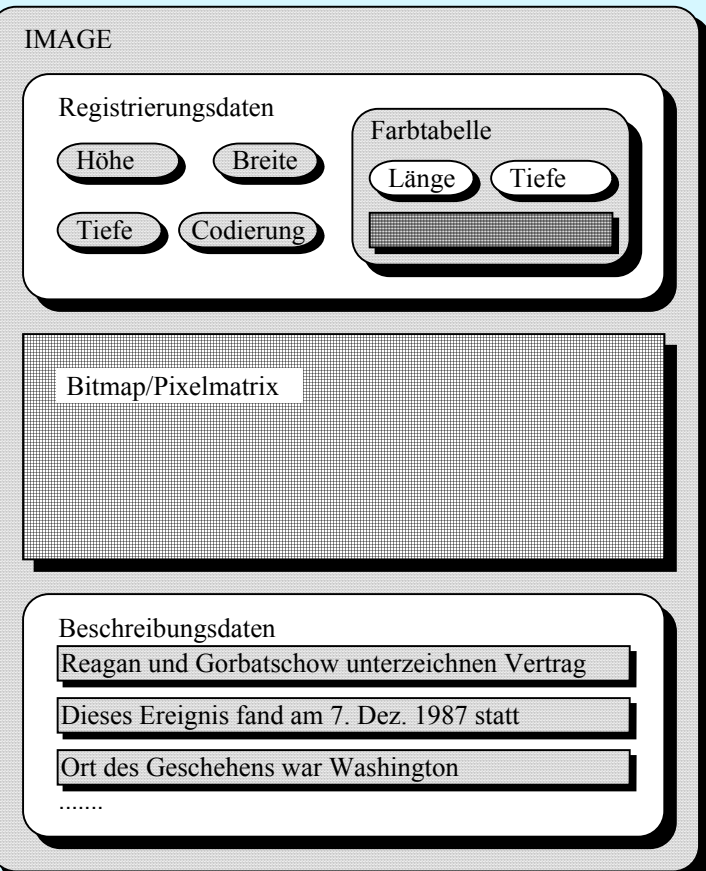

© 2002 Prof. Dr. Klaus Meyer-Wegener <sup>27</sup> Kapitel 1: Einführung und Übersicht Überarbeitet 2003 durch Dr. Ulrich Marder

## **Beispiel: der Datentyp IMAGE (2)**

### **Operationen**

- •beschreiben den Datentyp vollständig
- Funktionen, d.h. liefern Ergebnis bestimmten Typs

### **Zugriff: Ausgeben**

```
lesender Zugriff auf Teile:
```

```
interface Image {
 public int height ( );
 public int width ( );
```
...

ganzes Bild in ein Programm (als SUN-Pixrect):

```
public Pixrect getPixrect ( );
```
auf ein Gerät:

```
public boolean display (Device d);
```
## **Beispiel: der Datentyp IMAGE (3)**

#### **Auswerten, ableiten**

public int **pixelcount** (byte [ ] pixelvalue);

zählt die Häufigkeit eines bestimmten Pixelwerts;

public Image **window** (int x0, int y0, int x1, int y1); bildet einen Ausschnitt

#### **Modifizieren**

```
Prozeduren (keine Funktionen):
  public void replacePixelvalue (
    int x, int y,
   byte [ ] pixelvalue
  );
u.v.a.
```
## **Beispiel: der Datentyp IMAGE (4)**

#### **Erzeugen (eingeben)**

```
a) aus einem Programm:
class ImageClass implements Image {
  public ImageClass (
    int height,
    int width,
    int depth,
    float aspectRatio,
    Code encoding,
    int colormapLength,
    int colormapDepth,
    int [ ] [ ] colormap,
    byte [ ] pixelmatrix
  );
in einem spezifischen Systemkontext (hier: SUN) auch:
```

```
public ImageClass (Pixrect
pr, Colormap cm);
```
b) aus einer Datei:

```
public ImageClass (String filename, String format);
```

```
c) von einem Gerät:
```

```
public ImageClass (Device d);
```
## **Suche (Selektion)**

- $\Box$ **hierarchisch definierte Suchbereiche**
- $\Box$  **Benutzung zugeordneter Attri bute mit Standard-Datentypen:**
	- •beschränkter Informationsgehalt
- **Benutzung der Medienobjekte selbst:**
	- •Browsing (MINOS)
	- Pattern Matching
	- • Ordnung, Vergleich (POSTGRES) Gleichheit von Bildern?
	- Klassifikation (Schlüsselworte)
	- • Inhaltsrepräsentation
		- Statistik, Merkmale, Features
		- Text (Inhaltsangabe)
		- Semantische Netze
		- Frames
		- Prädikate (Logik)

•.....

## **MMDBS-Architektur**

#### **viele offene Fragen:**

- **ein homogenes System (erweiterbar, konfigurierbar, ... ) oder ein Rahmen für eine "Föderation" von medienspezifischen Systemen?**
- **interaktive Schnittstelle und/oderProgrammschnittstelle ?**
- **Transaktionskonzept**
- **Verteilung Multimedia-Workstation und Server**